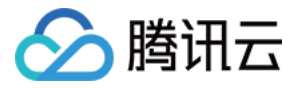

# 流计算 Oceanus Python 开发指南

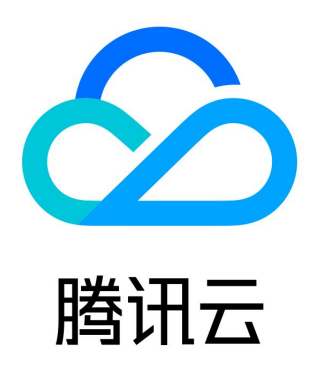

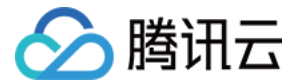

【版权声明】

©2013-2024 腾讯云版权所有

本文档(含所有文字、数据、图片等内容)完整的著作权归腾讯云计算(北京)有限责任公司单独所有,未经腾讯云事先明确书面许 可,任何主体不得以任何形式复制、修改、使用、抄袭、传播本文档全部或部分内容。前述行为构成对腾讯云著作权的侵犯,腾讯云 将依法采取措施追究法律责任。

【商标声明】

### △腾讯云

及其它腾讯云服务相关的商标均为腾讯云计算(北京)有限责任公司及其关联公司所有。本文档涉及的第三方主体的商标**,依法由权** 利人所有。未经腾讯云及有关权利人书面许可,任何主体不得以任何方式对前述商标进行使用、复制、修改、传播、抄录等行为,否 则将构成对腾讯云及有关权利人商标权的侵犯,腾讯云将依法采取措施追究法律责任。

【服务声明】

本文档意在向您介绍腾讯云全部或部分产品、服务的当时的相关概况,部分产品、服务的内容可能不时有所调整。 您所购买的腾讯云产品、服务的种类、服务标准等应由您与腾讯云之间的商业合同约定,除非双方另有约定,否则,腾讯云对本文档 内容不做任何明示或默示的承诺或保证。

【联系我们】

我们致力于为您提供个性化的售前购买咨询服务,及相应的技术售后服务,任何问题请联系 4009100100或95716。

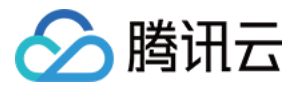

## Python 开发指南

最近更新时间:2023-06-21 15:21:59

#### 概述

流计算 Oceanus 支持使用 Python 开发 Flink 作业,您可以在 Python 环境中使用 Flink 的所有功能,在降低开发门槛的同时, 发挥 Python 在数据处理、机器学习领域的生态优势。

本章节主要提供在独享集群上开发 Python 作业的指南。通过阅读本章节,您将学习到以下内容:

- 环境信息
- 使用 Python 依赖

#### 环境信息

#### 软件版本

目前流计算 Oceanus 支持运行基于开源 Flink V1.13 开发的 Python 作业, 且预装了 Python 3.7 版本的环境。

#### Python 软件列表

流计算 Oceanus 作业的 Python 环境中已安装下列软件包。

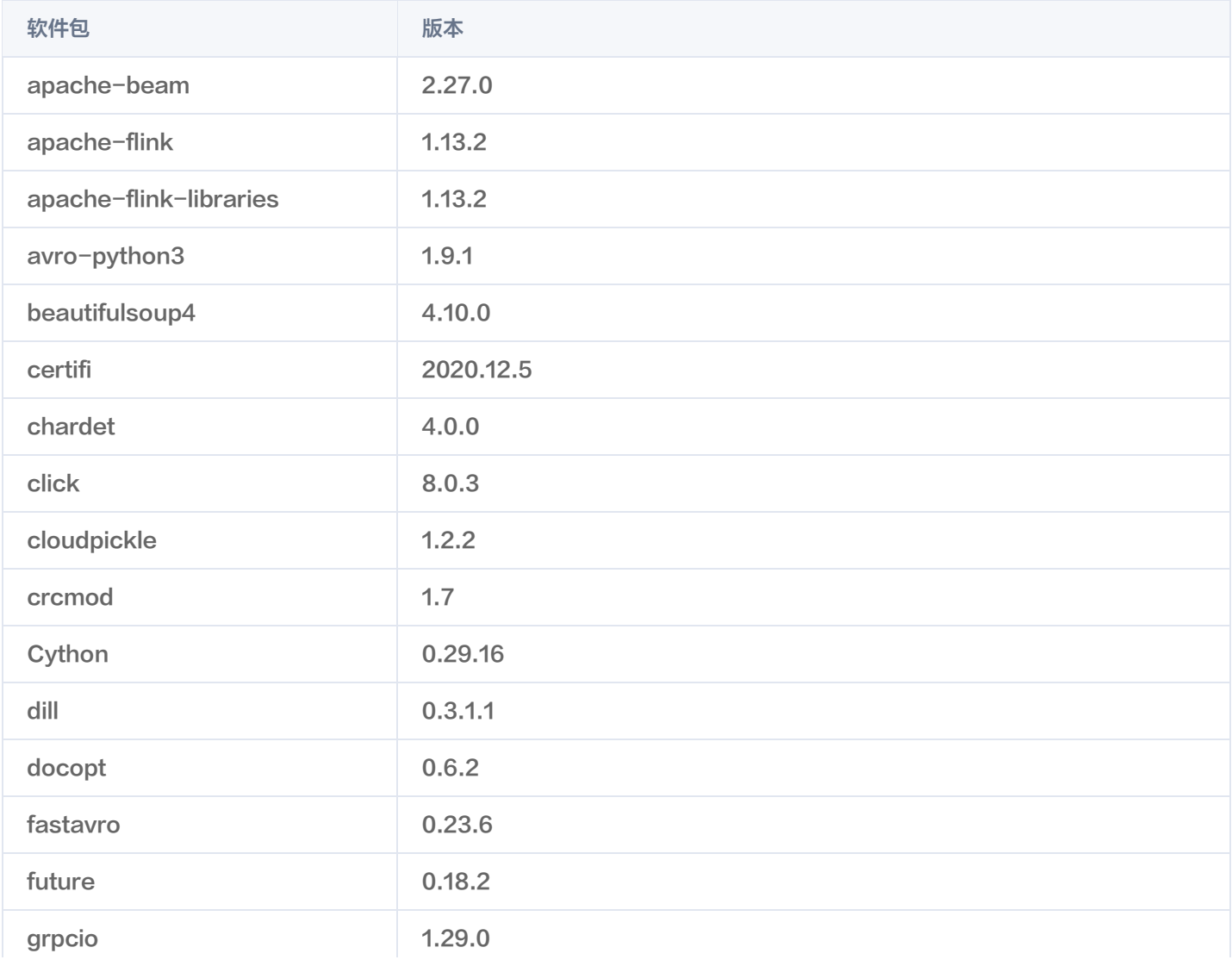

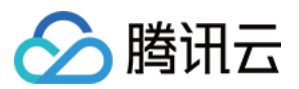

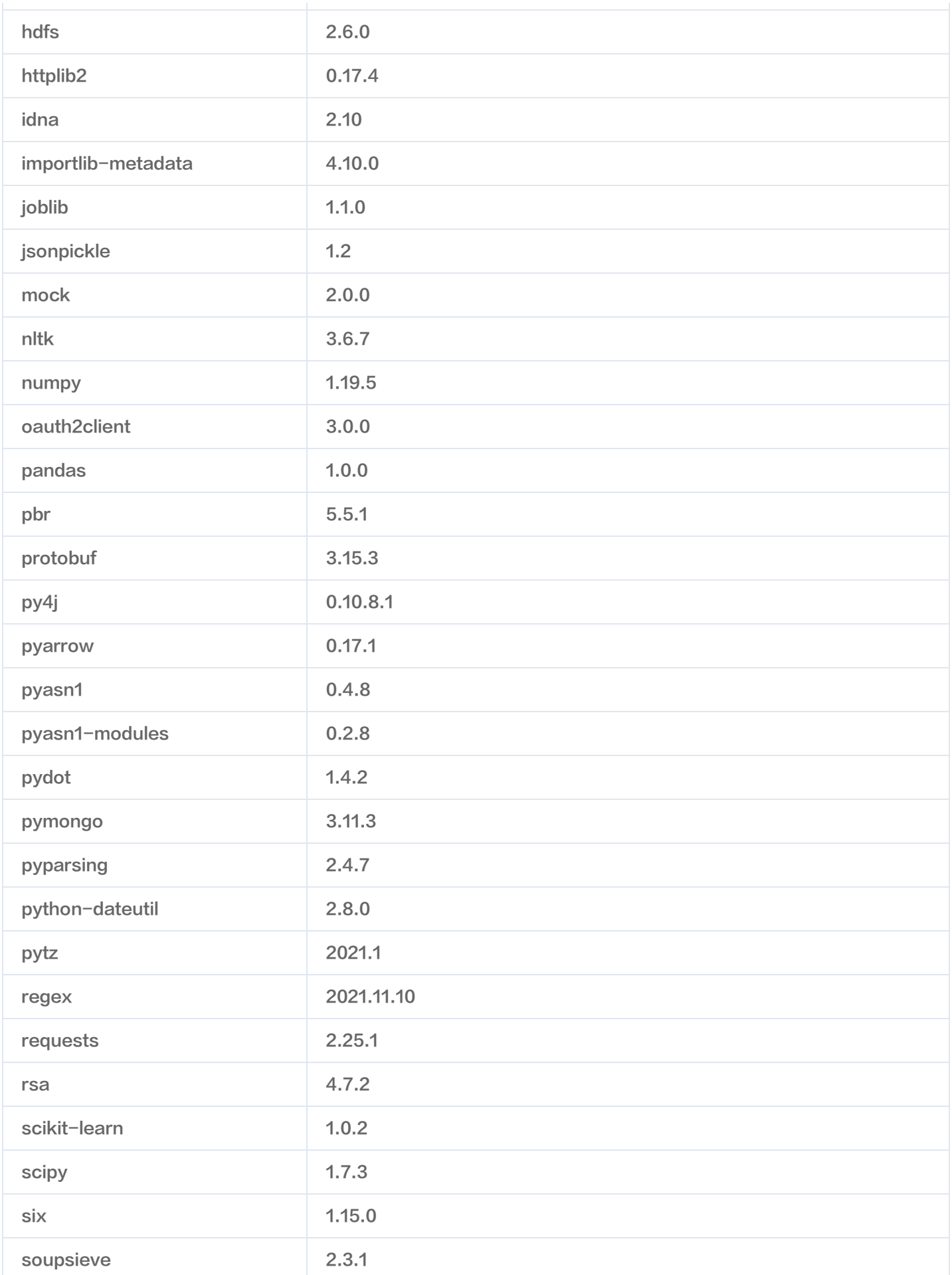

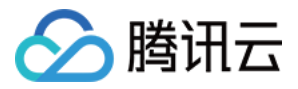

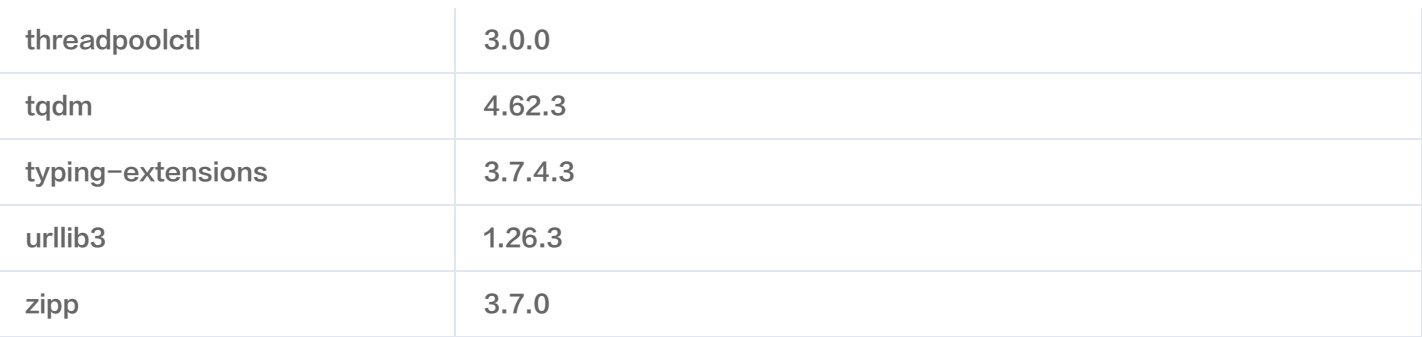

#### 使用 Python 依赖

您可以在 Python 作业中使用第三方 Python 包、JAR 包和数据文件等依赖。

#### 使用第三方 Python 包

如果您的 Python 作业中使用了第三方 Python 包, 您可以采用如下方式来指定。

1. 将第三方 Python 包打包成 Zip 文件,在依赖管理中上传 Python 程序包。

● 关于 zip 包制作: 将 pip install xxx -t . 这个包安装到当前目录。然后使用命令 zip -r xxx.zip xxx/\* 制作 zip 包。

注意 如果该包包含 so 文件. 请确保您的环境为 debian 11.1。

例如,打包一个 requests 库的 zip 包:

mkdir /tmp/example cd /tmp/example pip install requests -t . zip -r9 .. /pyflink\_lib\_example.zip ./\*

2. 开发调试界面,点击添加 Python 程序包,引用上传的第三方 Python 包。

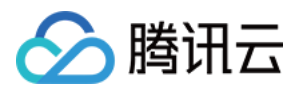

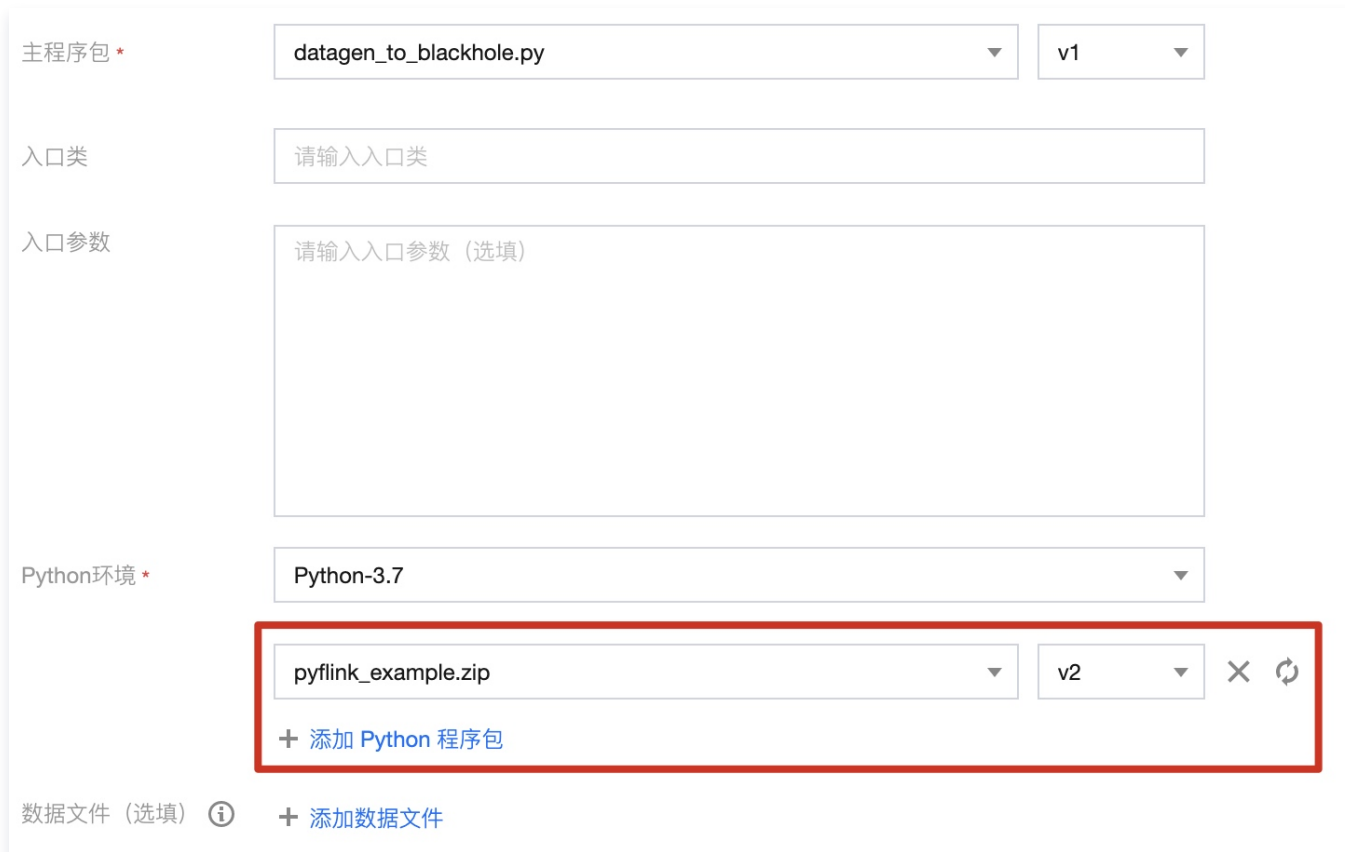

#### 使用 JAR 包

如果您的 Python 作业中使用了 Java 类, 例如作业中使用了 Connector 或者 Java 自定义函数时, 可以通过如下方式来指定 Connector 或者 Java 自定义函数的 JAR 包。

1. 在依赖管理中上传 JAR 包。

2. 开发调试界面,单击作业参数,单击引用 JAR 程序包,选择上传的 JAR 包。

#### 使用数据文件

如果您的数据文件的数量比较多时,您可以将数据文件打包为 Zip 包,然后通过如下方式在 Python作业中使用。

- 1. 在依赖管理中上传数据文件。
- 2. 开发调试界面中选择上传的数据文件。

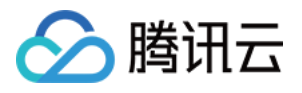

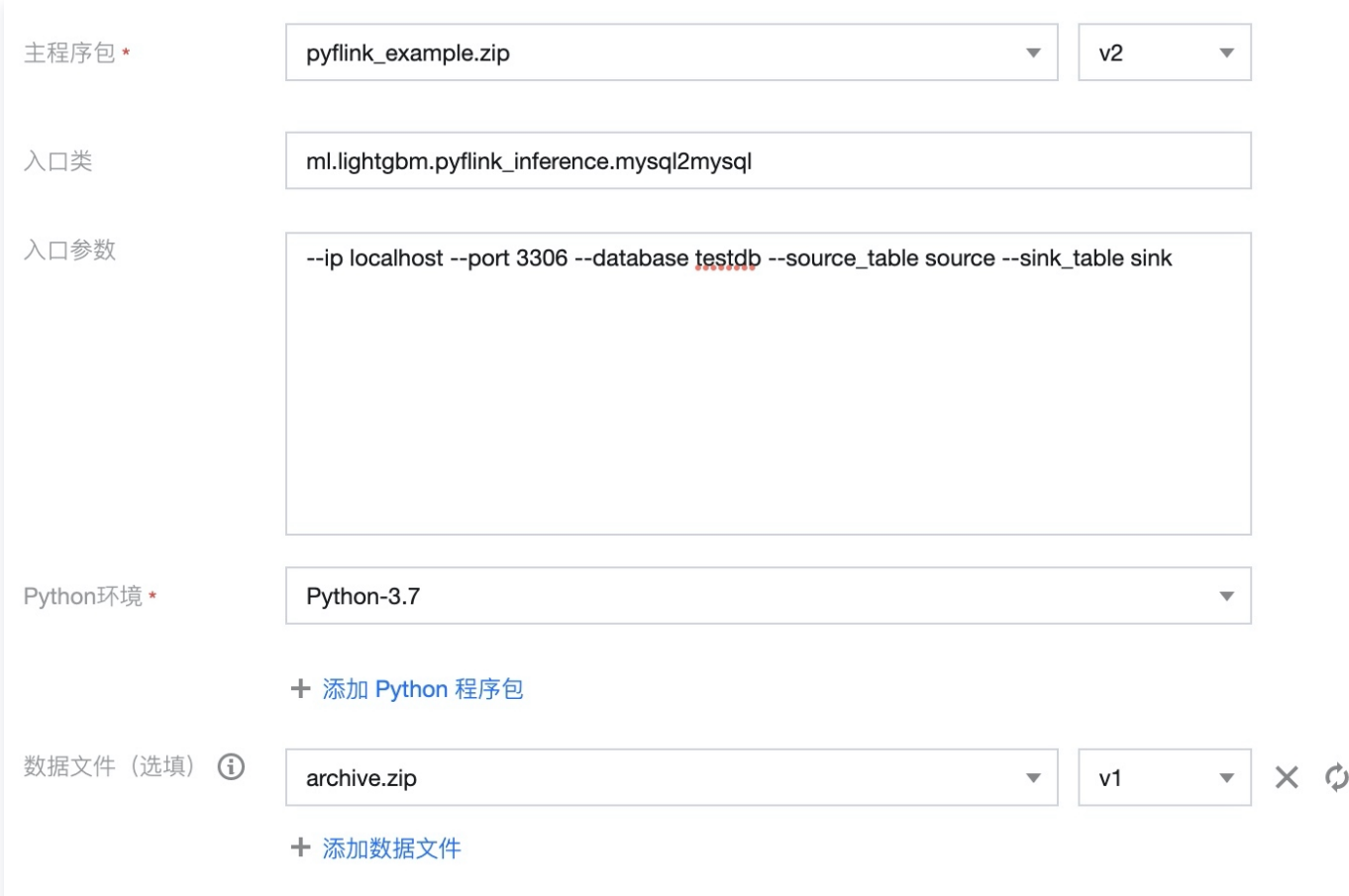

3. 在 Python 自定义函数中使用数据文件。如果数据文件所在的压缩包名称为 archive.zip,则在 Python 自定义函数中可以编写 以下代码来访问 archive.zip 数据文件。

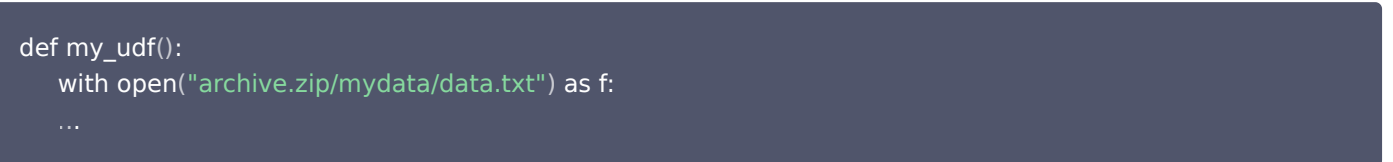